#### 對毀 favonia 侵錯 西風

### $idx = x$  $\forall a.d.$ d

# $id 42 = 42$ <br> $id "hi" = "hi"$

# id 《大学》<br>va.a-a

#### id x = x <sup>∀</sup>a.a<sup>→</sup><sup>a</sup> 怎麼激詞 它對不對?

### 答案:測都不用測!

### fst  $(x, y) = x$ Va.a×a+a

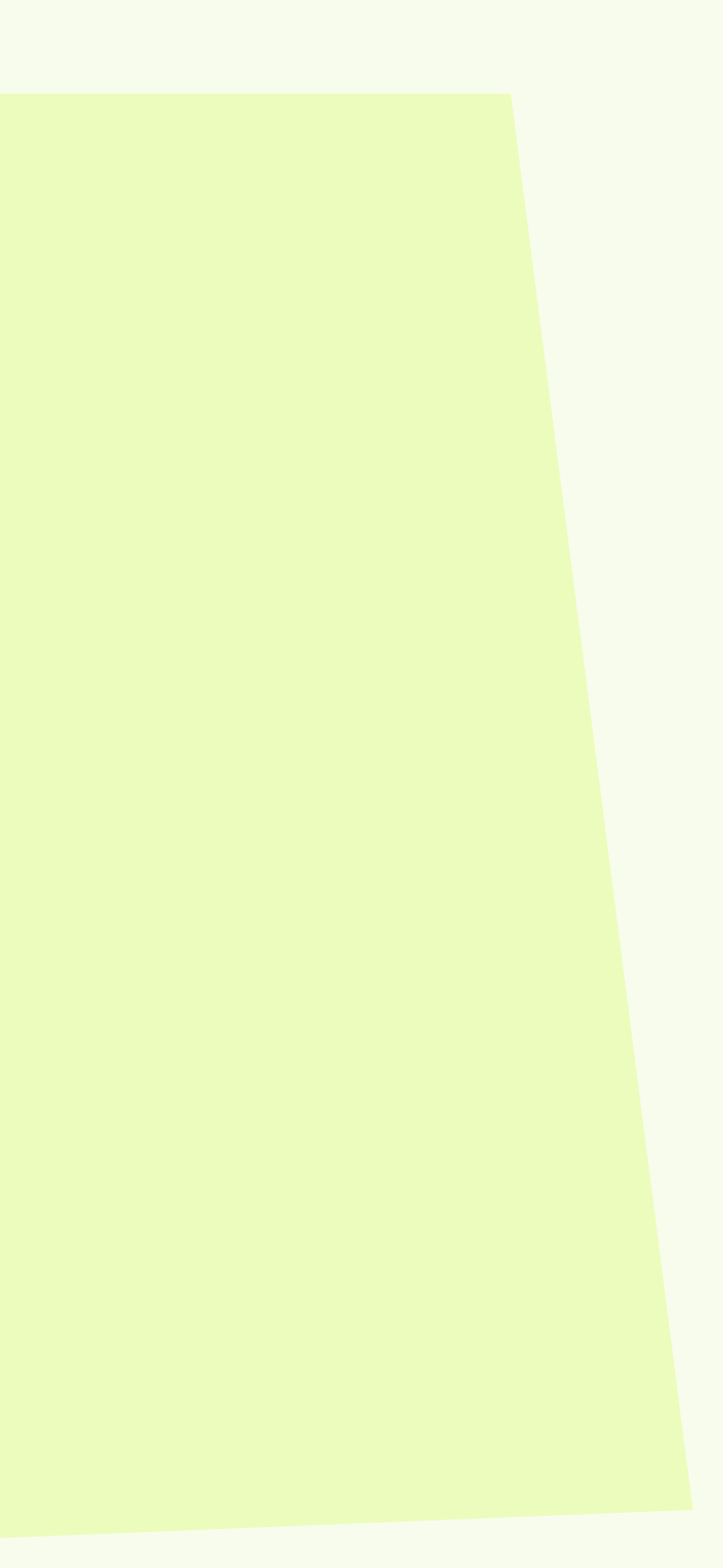

#### 怎麼測它對不對? fst Va.axa-a

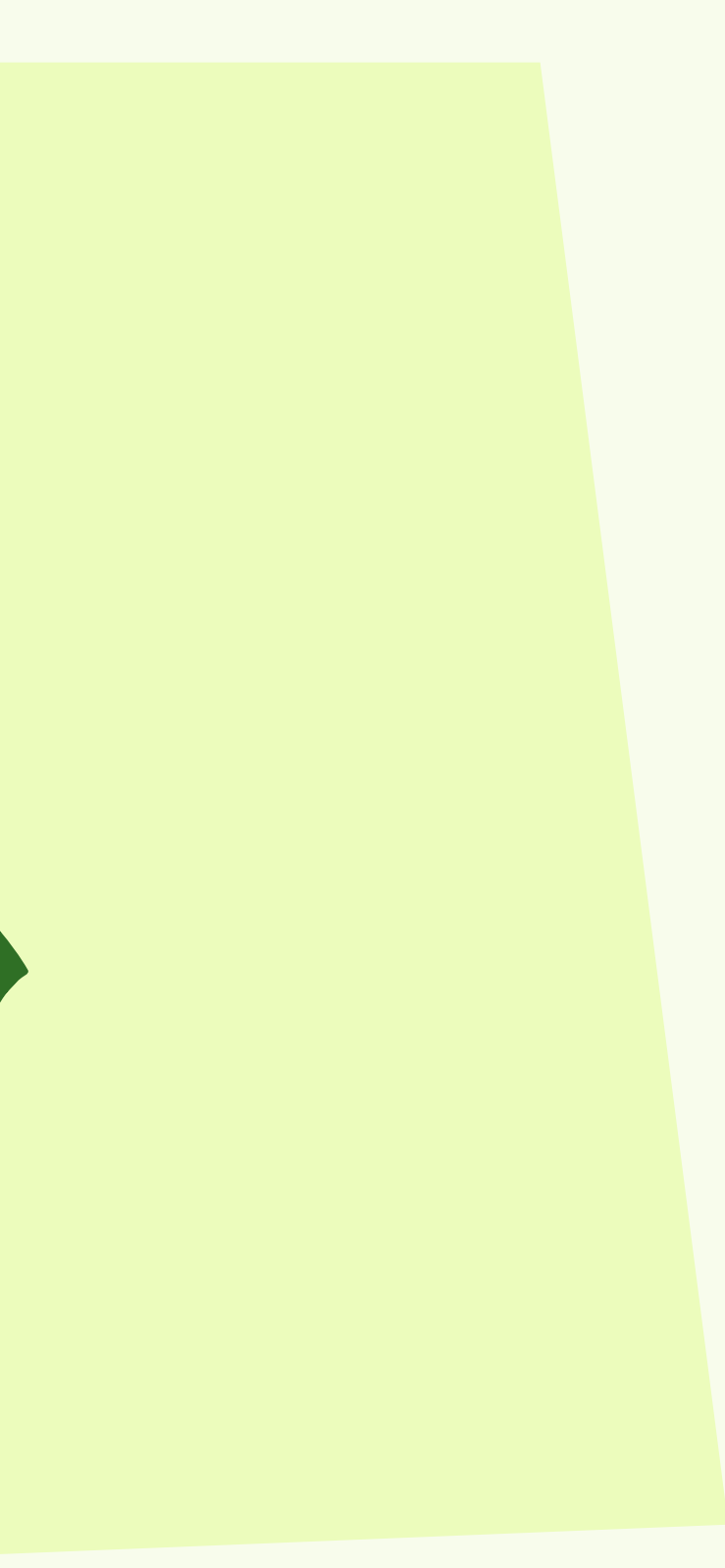

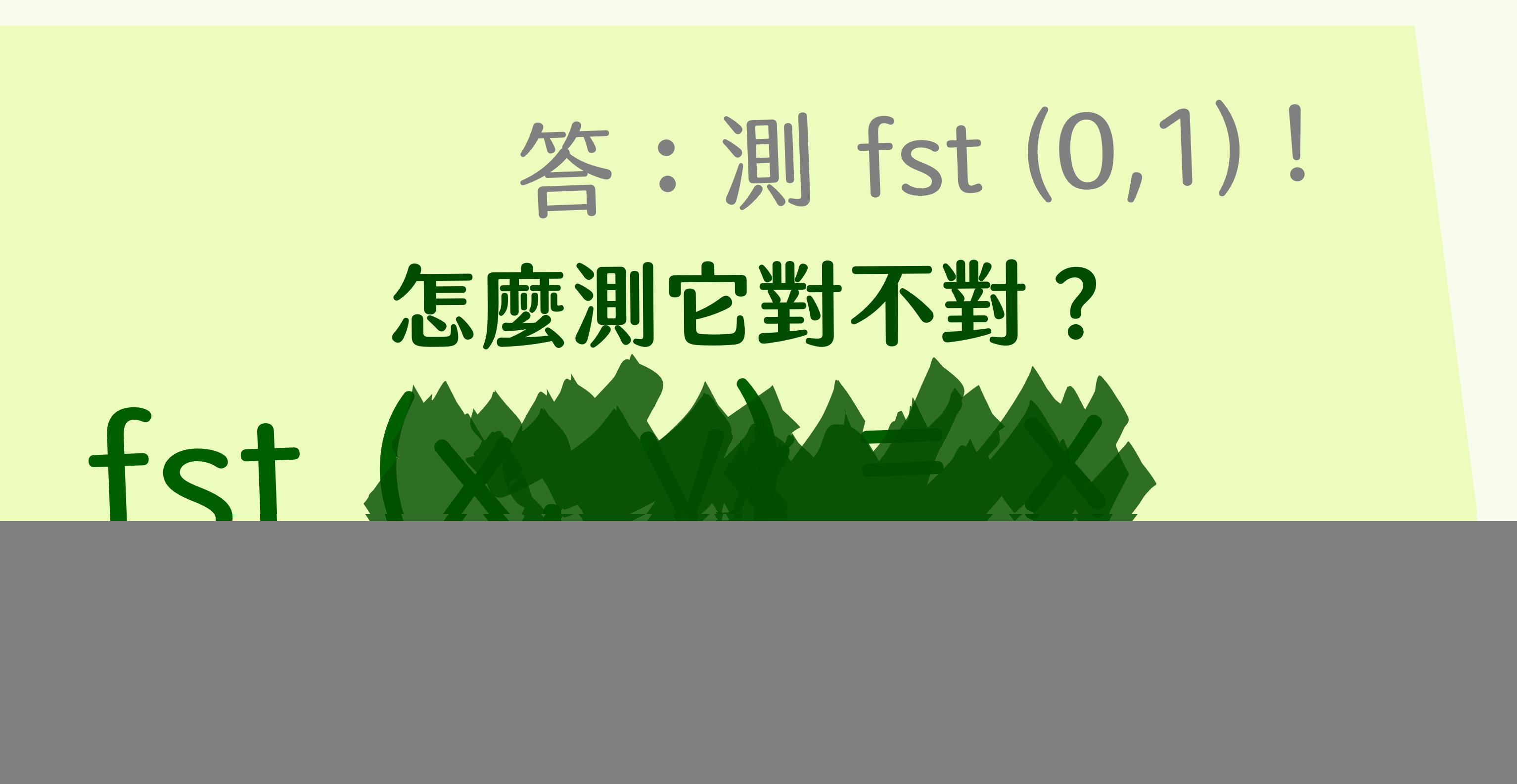

![](_page_7_Picture_0.jpeg)

#### 問題:為什麼 fst ("hi", "hi") 完全沒用?

![](_page_8_Picture_0.jpeg)

### fst  $(x, y) = x$ Va.a×a+a

![](_page_8_Picture_2.jpeg)

# $fst (x, y) = x$ <br> $Ya. y b. a x b + a$

![](_page_9_Picture_1.jpeg)

#### 怎麼測它對不對? fst vá. Vb. axb+a

![](_page_10_Picture_1.jpeg)

#### 答:不用測! 怎麼測它對不對? fst vá. Vb. axb+a

![](_page_11_Picture_1.jpeg)

### apply2 (f, x)  $= f(f x)$  $\forall a. (a \rightarrow a) \times a \rightarrow a$

![](_page_12_Picture_1.jpeg)

## 怎麼測它對不對? apply2  $\forall a.$   $\left(a + a\right) \times a + a$

![](_page_13_Picture_1.jpeg)

### 答:測 apply2 (+1, 0) 怎麼測它對不對? apply2.  $\forall a.$   $(a-a)x-a$

![](_page_14_Picture_1.jpeg)

### va.āxax…xā+a fst  $(x_1, x_2, ...) = x_1$

 $n$ <sup>([2]</sup>

![](_page_15_Picture_1.jpeg)

![](_page_16_Picture_0.jpeg)

![](_page_17_Picture_0.jpeg)

![](_page_18_Picture_0.jpeg)

#### fst (0,1,...,1) 可不可以?

#### map f [x<sub>1</sub>, x<sub>2</sub>, ...]  $= [f x_1, f x_2, ...]$ <sup>∀</sup>a.<sup>∀</sup>b.(a→b)→list(a)→list(b)

#### 怎麼測它對不對?

#### map f [x<sub>1</sub>, x<sub>2</sub>,.. = [f x1, f x2, ...] <sup>∀</sup>a.<sup>∀</sup>b.(a→b)→list(a)→list(b)

map f [x<sub>1</sub>, x<sub>2</sub>,.. = [f x1, f x2, ...] <sup>∀</sup>a.<sup>∀</sup>b.(a→b)→list(a)→list(b) 怎麼測它對不對? map id [] map id [0] map id [0,1] map id [0,1,2] map id [0,1,2,3] map id [0,1,2,3,4] …

<sup>∀</sup>a.<sup>∀</sup>b.(a→b)→list(a)→list(b) 怎麼測它對不對? 換位思考:可以如何惡搞? map id [] map id [0] map id [0,1] map id [0,1,2] map id [0,1,2,3] map id [0,1,2,3,4] …

<sup>∀</sup>a.<sup>∀</sup>b.(a→b)→list(a)→list(b) 怎麼測它對不對? 換位思考:可以如何惡搞? map id [] map id [0] map id [0,1] map id [0,1,2] map id [0,1,2,3] map id [0,1,2,3,4] …(1) 刪除某個元素 (2) 複製某個元素 (3) ???

<sup>∀</sup>a.<sup>∀</sup>b.(a→b)→list(a)→list(b) 怎麼測它對不對? 換位思考:可以如何惡搞? map id [] map id [0] map id [0,1] map id [0,1,2] map id [0,1,2,3] map id [0,1,2,3,4] …(1) 刪除某個元素 (2) 複製某個元素 (3) 改元素順序

#### 以上都很容易一個一個去證 但還是要人工一個一個去想

#### 以上都很容易一個一個去證 但還是要人工一個一個去想

可以處理 type 長得像 ∀a.(F(a)→a)×(G(a)→K)→H(a) 的函式 Testing Polymorphic Properties by Bernardy, Jansson, Claessen 不少人想自動找測資

metamorph (Haskell library) by Li-yao Xia

#### 以上都很容易一個一個去證 但還是要人工一個一個去想

#### 去年初我和我的學生王竹阳 發表了全自動找測資的方法 Logarithm and Program Testing @ POPL 2022 by Favonia and Zhuyang Wang

#### Va.axax…xa+a 測 fst (0,1,...,n-1) 需要 n 個不同的值

 $n$ 

#### ∀a.a×a<sup>×</sup>⋯<sup>×</sup>a→a **}** 測 fst (0,1,...,n-1) 需要 n 個不同的值  $log_a(axa\cdots xa) = log_a(a^n) = n$ 數有幾個「a」

n個

#### apply2  $(f, x) = f(f x)$  $\forall a.(a \rightarrow a) \times a \rightarrow a$  $log_a((a+a)xa)$

apply2  $(f, x) = f(f x)$  $\forall a. (a \rightarrow a) \times a \rightarrow a$  $log_a((a+a)xa)$  $= log<sub>a</sub>(a+a) + log<sub>a</sub>(a)$ 

apply2  $(f, x) = f(f x)$  $\forall a. (a \rightarrow a) \times a \rightarrow a$  $log_a((a+a)xa)$  $= log<sub>a</sub>(a+a) + log<sub>a</sub>(a)$  $=$   $log_a(a^a) + 1$ 

apply2  $(f, x) = f(f x)$  $\forall a.(a \rightarrow a) \times a \rightarrow a$  $log_a((a+a)xa)$  $= log_a(a+a) + log_a(a)$  $= log<sub>a</sub>(a<sup>a</sup>) + 1$  $=$  a + 1

apply2  $(f, x) = f(f x)$ <sup>∀</sup>a.(a→a)×a→<sup>a</sup> loga((a→a)×a)  $= log_a(a-a) + log_a(a)$  $= log_a(a^a) + 1$  $= a + 1$ 對數有 a 代表可遞迴產生 a 元素

![](_page_34_Picture_1.jpeg)

#### $\forall a.(a \rightarrow a) \times a \rightarrow a$  $log_a((a+a)xa) = a + 1$ 對數有 a 代表可遞迴產生 a 元素

![](_page_35_Picture_1.jpeg)

#### va.(a-a)×a-a  $log_a((a+a)xa) = a + 1$ 對數有 a 代表可遞迴產生 a 元素 可能產生 a 元素的方法:  $x$  f  $(f x)$  f  $(f (f (f x)))$ f x f (f (f x)) ...

![](_page_36_Picture_1.jpeg)

#### va.(a-a)×a-a  $log_a((a+a)xa) = a + 1$ 對數有 a 代表可遞迴產生 a 元素 可能產生 a 元素的方法:  $x$  f  $(f x)$  f  $(f (f (f x)))$ f x f (f (f x)) ... data Elem =  $F$  Elem |  $X$

![](_page_37_Picture_1.jpeg)

![](_page_37_Picture_2.jpeg)

#### ∀a.(a→a)×a→a  $log_a((a+a)xa) = a + 1$ 對數有 a 代表可遞迴產生 a 元素 可能產生 a 元素的方法: data Elem = F Elem | X 也就是 μa.loga((a→a)×a) = μa.a+1 = 自然數 x f x f (f (f x)) f (f x) f (f (f (f x))) …

### 定理 假設要測試一個多型函式,它的 type 是  $\forall a.A(a) \rightarrow B(a)$

如果 B(-) 是 functor 而且 µa.log<sub>a</sub>(A(a)) 有定義,那麼只需要考慮 a = 0 (空) 以及  $a = \mu a.log_a(A(a))$  兩種特例即可! 「B(-) 是 functor」代表 a 在 B(a) 裡面的「極性」是正的 某些奇怪函式需要多考慮 a = 0 不過再來我會假設函式都很 nice

![](_page_40_Picture_0.jpeg)

 $log_a(a) = 1$  $log_a(1) = 0$  $log_a(s \times t)$  $=$   $log_a s + log_a t$ log<sub>a</sub>(s→t)想成ts  $= s \times log_a t$ 

![](_page_40_Picture_2.jpeg)

![](_page_41_Picture_0.jpeg)

 $log_a(a) = 1$  $log_a(1) = 0$  $log_a(s \times t)$  $=$   $log_a s + log_a t$ log<sub>a</sub>(s→t)想成ts  $= s \times log_a t$ 

### 對數<br>(a) = 1 對數++  $log_a(b) = 0$

![](_page_42_Picture_0.jpeg)

 $log_a(a) = 1$  $log_a(1) = 0$  $log_a(s \times t)$  $=$   $log_a s + log_a t$ log<sub>a</sub>(s→t)想成ts  $= s \times log_a t$ 

對數<br>(a) = 1 對數++  $log_a(b) = 0$  $log_a(0) = 0$  高估

![](_page_43_Picture_0.jpeg)

 $=$   $log_a s + log_a t$ 高估

 $log_a(b) = 0$  $log_a(0) = 0$  $log_a(s + t)$ 

#### 對數拼  $log_a(\mu b.X(b)) = ...$

![](_page_44_Picture_1.jpeg)

#### 当數#  $log_a(\mu b.X(b)) = ...$ μb.X(b) 是 b ≃ X(b) 的解 如果兩邊同時取 loga 會得到 log<sub>a</sub>b ≃ log<sub>a</sub>(X(b)) 而 μb.X(b) 的 loga 就是 logab ≃ loga(X(b)) 的解 解也會長得像 μb'....

![](_page_45_Picture_1.jpeg)

#### 当數#  $log_a(\mu b.X(b)) = ...$   $log_a(\text{list(a)})$  $\mu$ b.X(b) 是 b = X(b) 的解 如果兩邊同時取 loga 會得到 log<sub>a</sub>b ≃ log<sub>a</sub>(X(b)) 而 μb.X(b) 的 loga 就是  $log_a b$  ≃  $log_a(X(b))$  的解 解也會長得像 μb'....

 $=$  log<sub>a</sub>( $\mu$ X.1 + a×X)  $= \mu X'.\log_a(1 + axX)$  $= \mu X'.log_a(1) + log_a(a \times X)$  $= \mu X'.0 + (1 + log_a(X))$  $\simeq \mu X'.1 + X'$ 

= 自然數

![](_page_46_Picture_3.jpeg)

![](_page_46_Picture_4.jpeg)

#### 定理 假設要測試一個多型函式,它的 type 是  $\forall a.A(a) \rightarrow B(a)$ 如果 B(-) 是 functor 而且 µa.log<sub>a</sub>(A(a)) 有定義,那麼只需要測試 a = 0 (空) 以及 a = µa.log<sub>a</sub>(A(a)) 兩種特例即可!

等一下,就算知道要用什麼 type, 怎麼知道要用什麼當測資? 例如 f : ∀a.a×a→a 雖然因為 log<sub>a</sub>(a×a)=2 知道只需要 找一個至少有兩個元素的 type, 怎麼知道可以只測試 f (0,1) 而不用測 f (0,0), f (1,0), 以及 f (1,1)? 喔啦 喔啦 f(0,1) f(1,0) 沒用 沒用 f(0,0) f(1,1)

等一下,就算知道要用什麼 type, 怎麼知道要用什麼當測資? 例如 f : ∀a.a×a→a 雖然因為 log<sub>a</sub>(a×a)=2 知道只需要 找一個至少有兩個元素的 type, 怎麼知道可以只測試 f (0,1) 而不用測 f (0,0), f (1,0), 以及 f (1,1)?

答:可以盡量擺不同的元素,例如 (0,1) 或 (1,0) 就比 (0,0) 和 (1,1) 有用 論文中有定理 2.0, 不僅固定了 type 還指出有用的測資

- 
- 

答:可以盡量擺不同的元素,例如 (0,1) 或 (1,0) 就比 (0,0) 和 (1,1) 有用 論文中有定理 2.0, 不僅固定了 type 還指出有用的測資

map id [] map id [0] map id [0,1] map id [0,1,2] …

### map id [0,1,2,3] map id [0,1,2,3,4] 定理 2.0 說這樣就夠了

### 语乐

#### 我們的理論在某些狀況下不會給出「最佳」解 例如 length : ∀a.list(a)→int 雖然 log<sub>a</sub>(list(a)) = 自然數 一個只有元素的 type 就夠了

我們目前的定理 說自然數夠用, 是也沒錯,但是 酷 可以做得更好!

length [] length [0] length [0,1]

…

length [] length [★] length [★,★]

…

不太酷

### 语乐

我們的理論還無法整合 typing 以外的資訊 例如 sortBy : ∀a.(a→a→2)→list(a)→list(a) 一開始的 comparator 必須是 partial order 不需要考慮亂搞的 comparator

### 语乐

我們的理論還無法整合 typing 以外的資訊 例如 sortBy : ∀a.(a→a→2)→list(a)→list(a) 一開始的 comparator 必須是 partial order 不需要考慮亂搞的 comparator

我們的理論也還無法整合 fuzzing 等工具

### 信保

github.com/hawnzug/polycheck

### 好玩

用對數可以「還原」 Church encoding  $\frac{\mu a.a+1}{\int_a^b \frac{1}{a+a}}$ 

# WAU (

![](_page_56_Picture_1.jpeg)